**API and Related Entity Demos** eedback on new functionality

seek clarification

Thanks for the demo. If we are interested in connecting via API, who is the best point of contact to get started? Damien, **Flexitricity** 

**10 min**

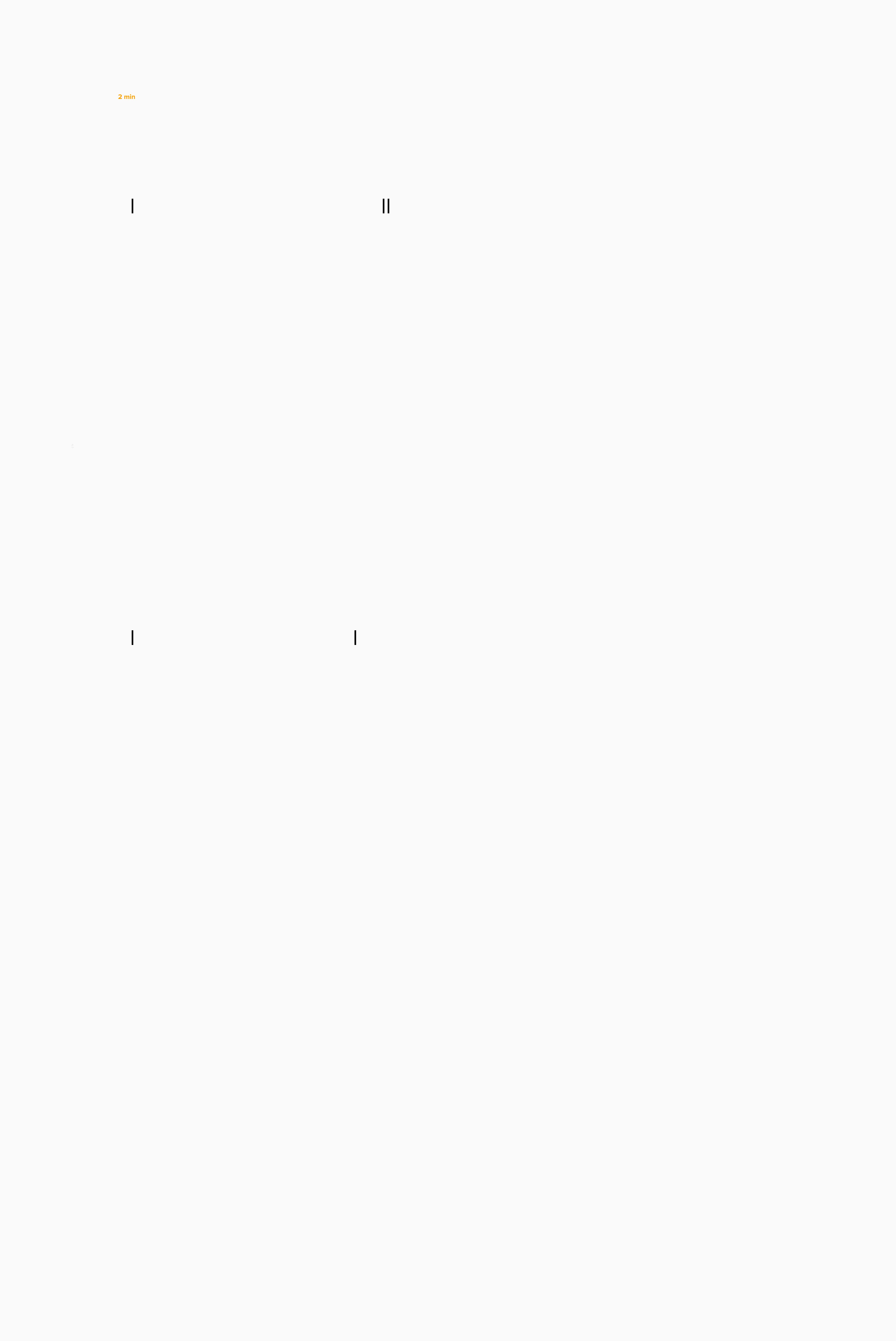

Review Questions and seek clarification

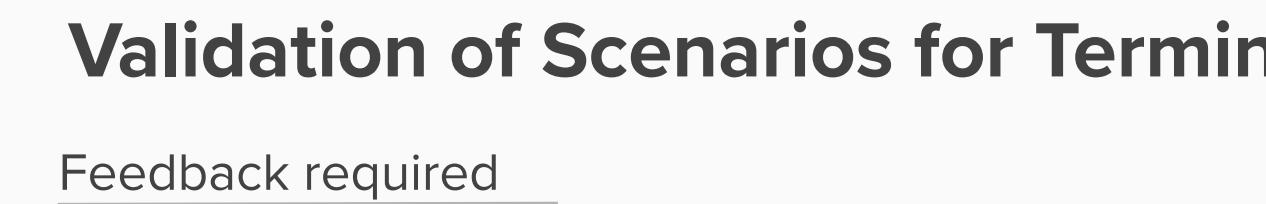

Feedback

nationalgridESO

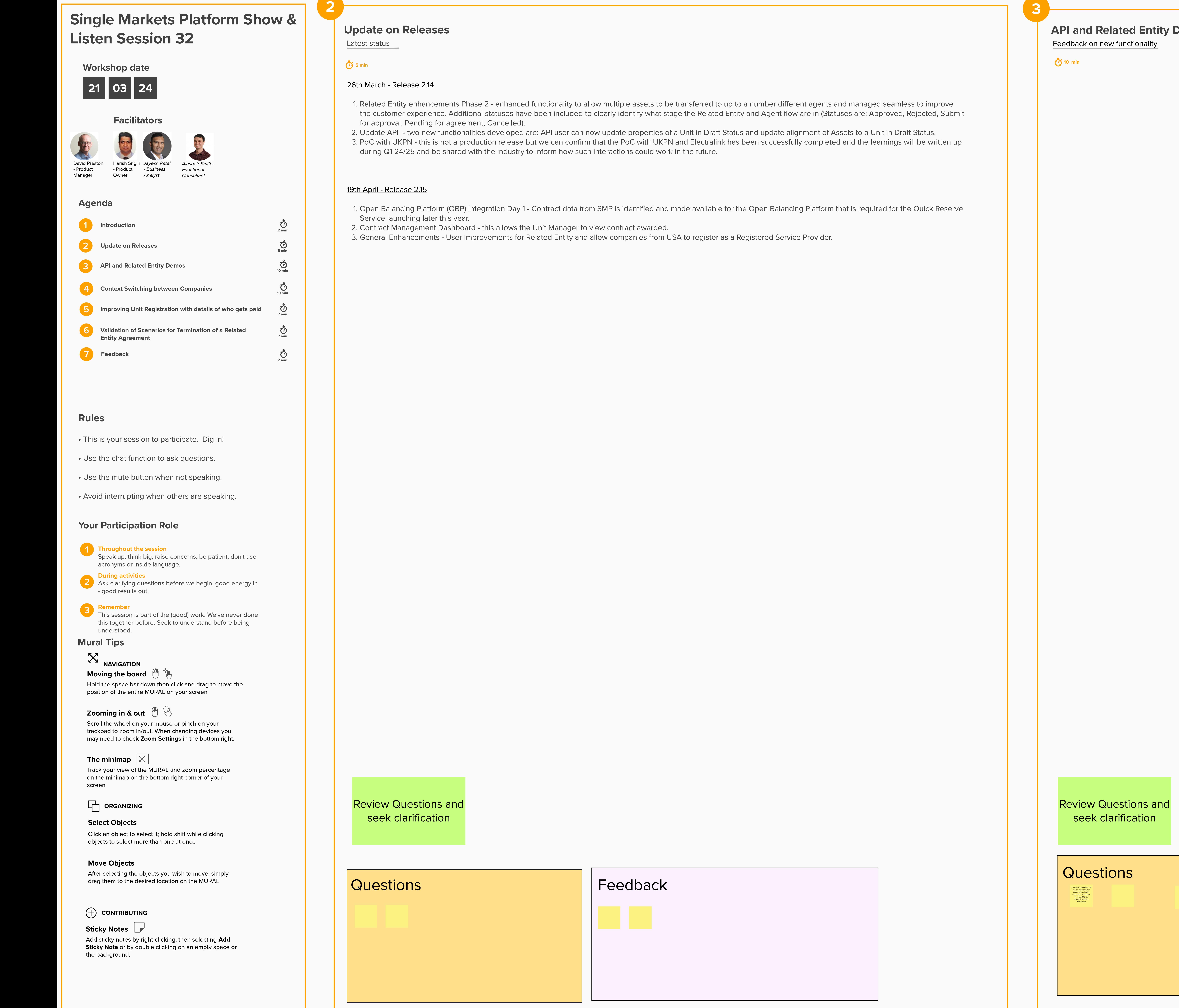

Review Questions and seek clarification

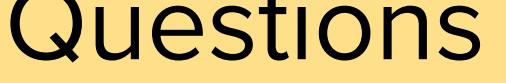

## **Palidation of a Related Entity Agreement**

. Is there any notice period that the Related Entity gives to the Agent informing them the agreement is ending earlier than planned? Is there any pre-determined notification a Related Entity would send to an Agent when terminating an agreement?

Whenever Claire wants to perform any activity for one of the companies, she has to use a separate login for SMP which is time consuming going through the Single Sign-On thentication process.

**Context Switching between Companies**

Discussion on our thinking to a problem

1.Context Switching is a functionality that will enable the Market Pr 2.These portfolios are independent to each other 3.Could probably also be settled separately 4.This is different to Related Entity functionality i.Each independent portfolios can have related entity relationship with other portfolios

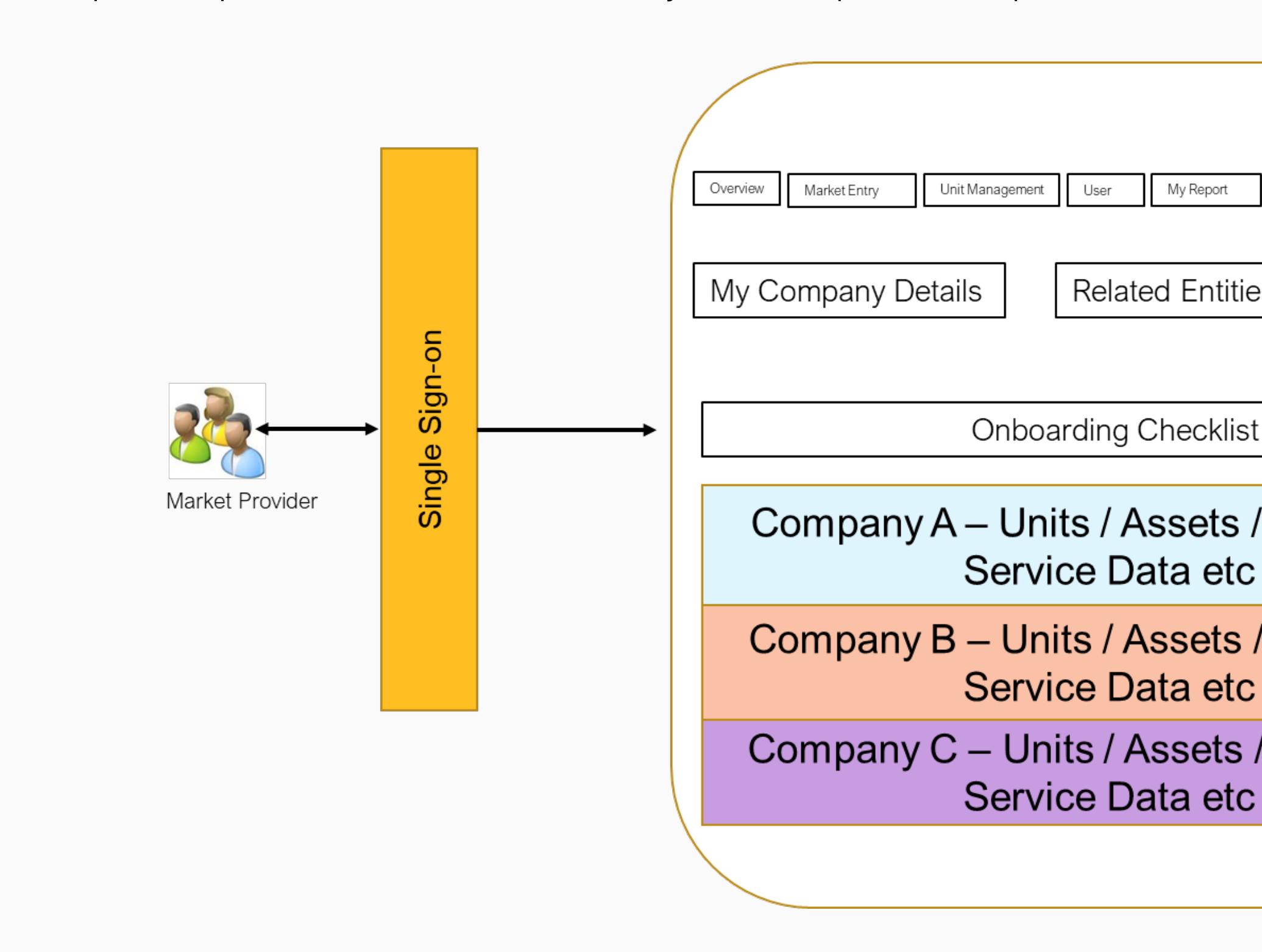

**7 min**

Problem Statement

Scenario

**10 min 10** min

Claire Smith works as the Unit Manager for Kent Limited who are registered on SMP.

Kent Limited is part of a group of companies which include Maidstone Limited, Ashford Limited, Canterbury Limited, Dover Limited and Dartford Limited.

Maidstone Limited, Ashford Limited, Canterbury Limited, Dover Limited and Dartford Limited are all registered on SMP.

Claire Smith also as the Unit Manager works for Maidstone Limited, Ashford Limited, Canterbury Limited, Dover Limited and Dartford Limited as the Unit Manager but has different username (email address) for each company.

Assumptions:

Each company's Authorised Signatory has provided clearance on SMP for Claire to register the company and be the Unit Manager.

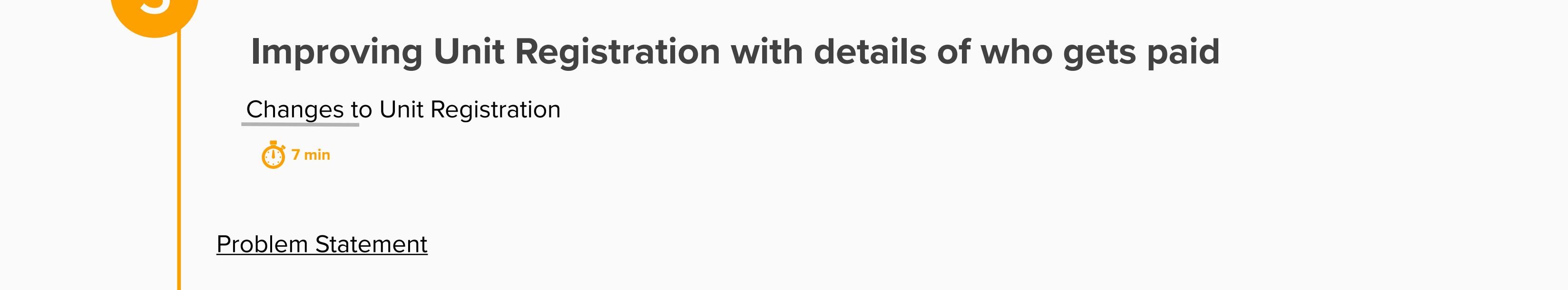

scenario

**Joe Bloggs works as the Financial Manager for Kent Limited who are registered on SMP.** 

Kent Limited is part of a group of companies which include Maidstone Limited, Ashford Limited, Canterbury Limited, Dover Limited and Dartford Limited.

Maidstone Limited, Ashford Limited, Canterbury Limited, Dover Limited and Dartford Limited are all registered on SMP.

Kent Limited is acting as an Agent on behalf of Maidstone Limited, Ashford Limited, Canterbury Limited, Dover Limited and Dartford Limited.

Joe wants to register 6 different Units on SMP and each one will the payee will vary.

Challenges:

With Single Sign-On she can only have one email address going forward as the username.

Can each user profle has the same access across across different companies?

**Exercise to validate what is allowed for different user profiles** 

# User / Company | Kent Limited | Maidstone Limited | Ashford Limited | Canterbury Limited | Dover Limited | Dartford Limited Claire Smith | Unit Manager ✔ | Unit Manager Unit Manager ✔ Unit Manager Joe Bloggs | Financial Manager ✔ | Financial Manager ✔ | Financial Manager ★ | Financial Manager ★ | Financial Manager Edward Jones │ User Admin │ User Admin │ User Admin ✔ │ User Admin ✔ │ User Admin *◀* │ User Admin │ User Admin Sophia Menano \* - Assumption cannot have access across different companies due to licence compliance Trader  $\blacktriangledown$   $\blacktriangledown$   $\blacktriangledown$

**Questions Franchise Constitution** (Feedback Readback Readback Readback Readback Readback Readback Readback Readback Readback Readback Readback Readback Readback Readback Readback Readback Readback Readback Readback Readback Readbac Review Questions and seek clarification

### What is context switching and its purpose?

Open Questions: 1. Are all these combinations in the table above valid? 2. Can who gets paid for a Unit change over a time period? 3. Has anyone used the Registered Financial Details screens to register their bank details? 4. How do you currently provide details of who should be paid for a Unit?

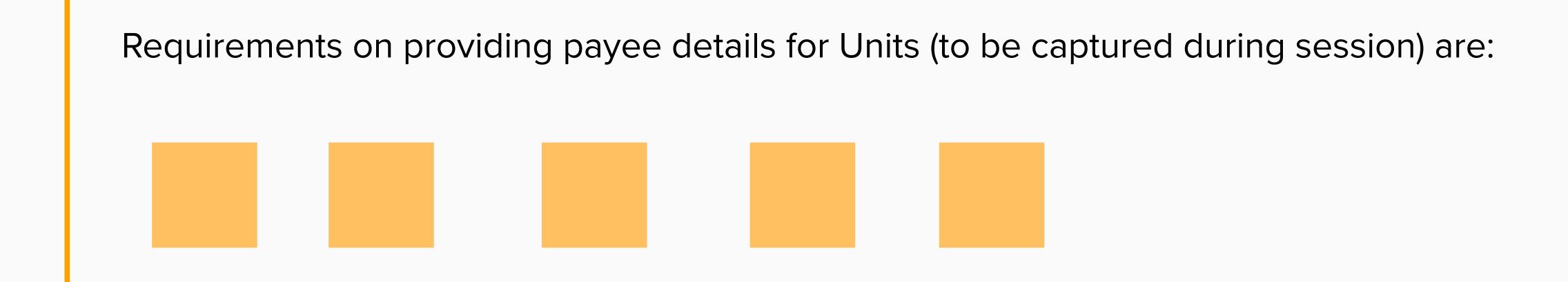

Possible Solution for identifying who gets paid for a Unit would be to extend the Unit Registration Screen to capture the Company and associate this with the Unit (UX Design can be produced at a later date).

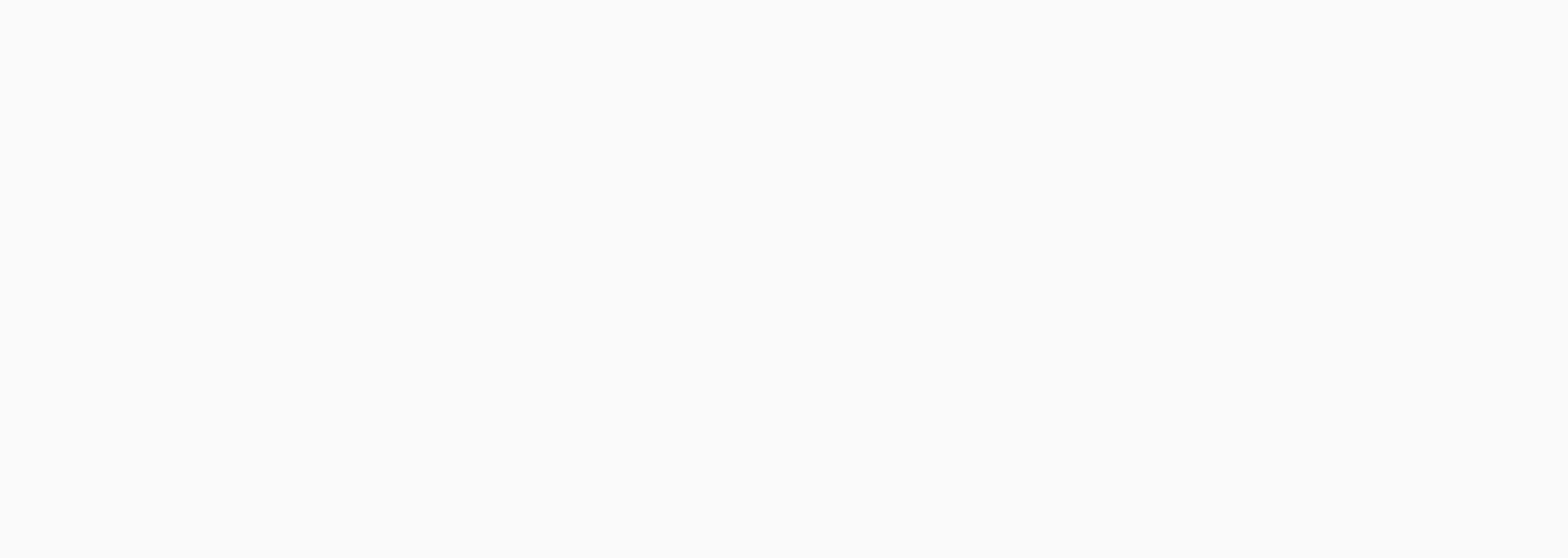

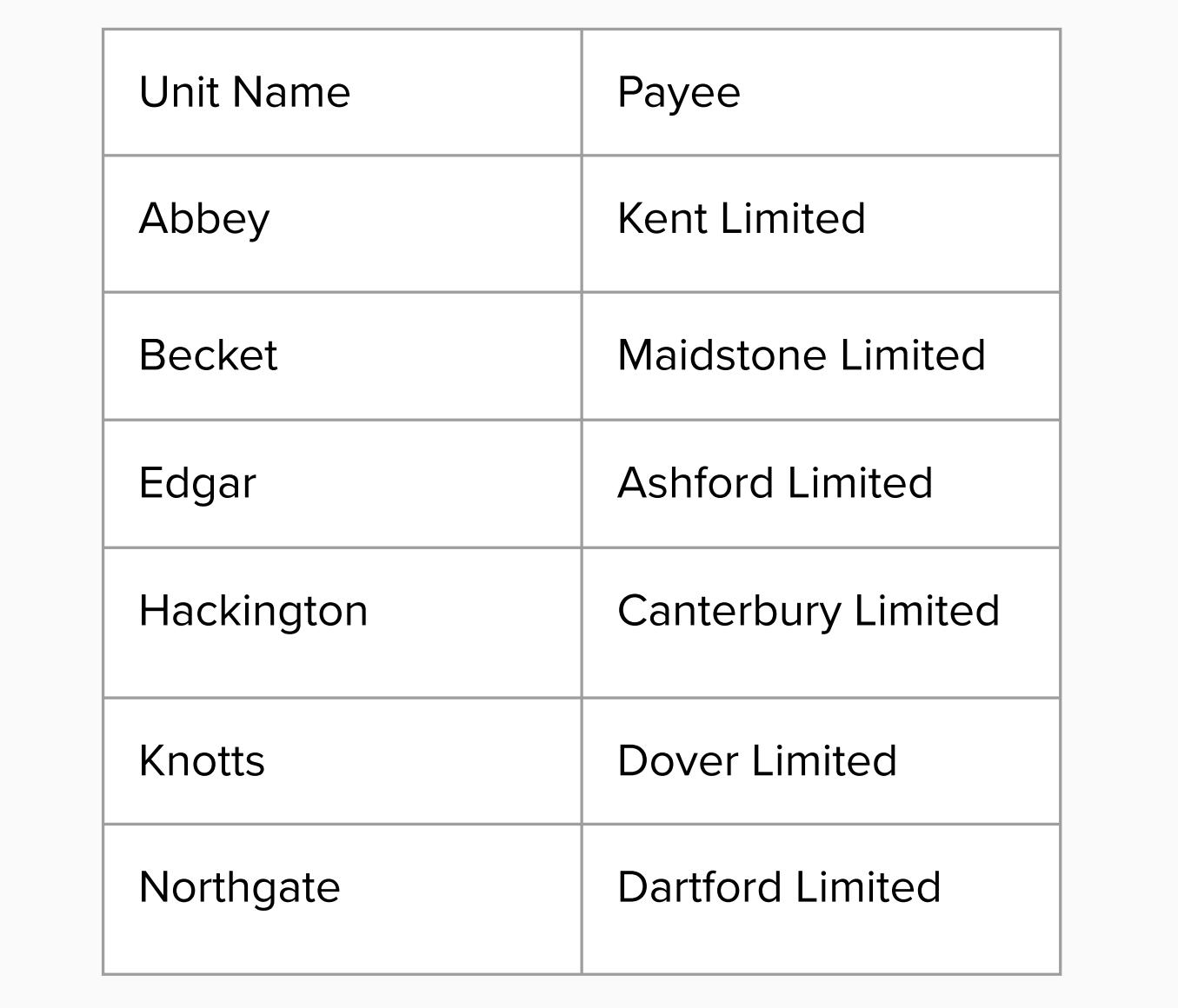

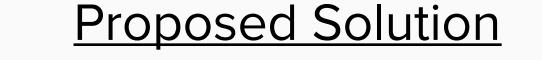

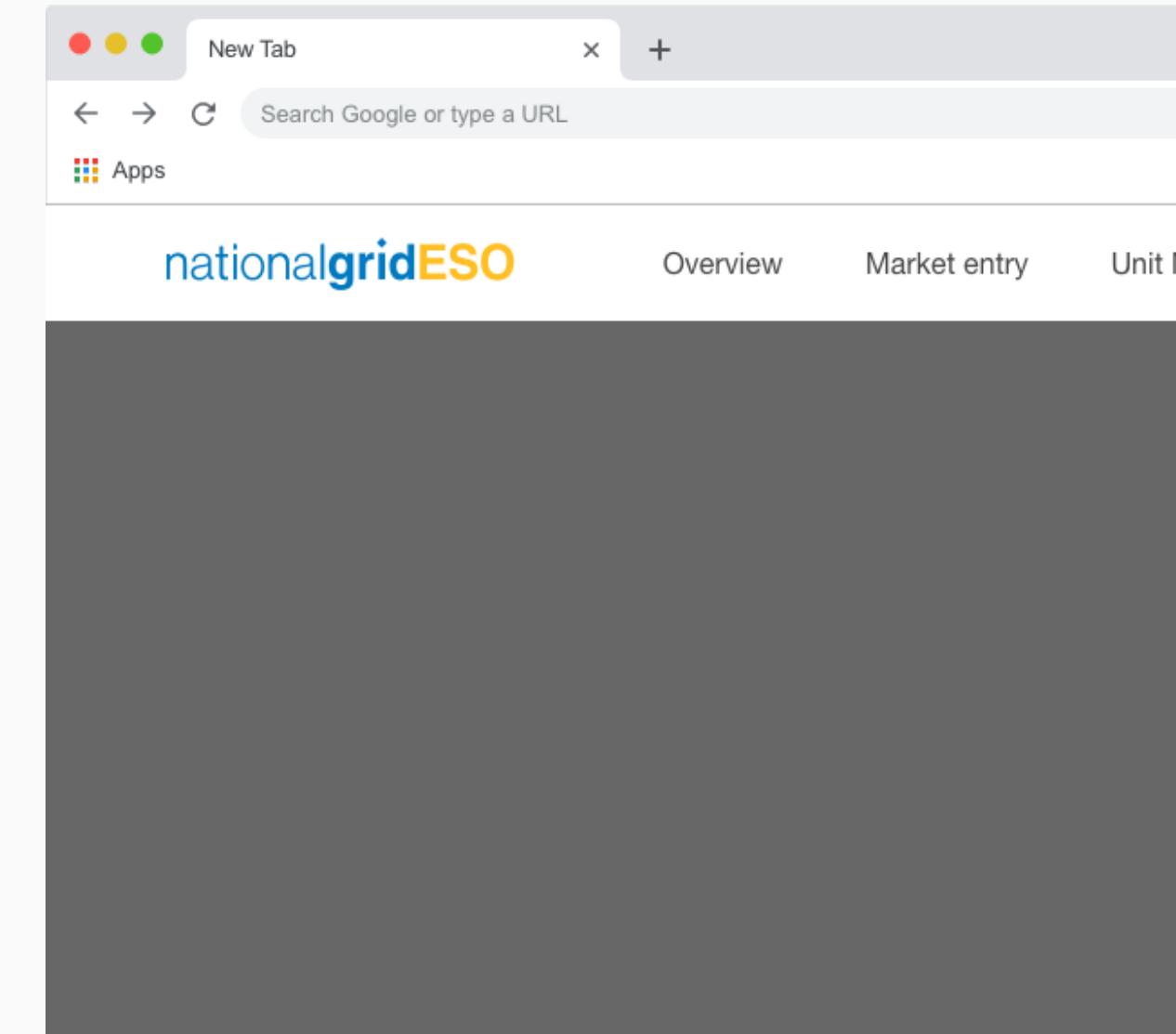

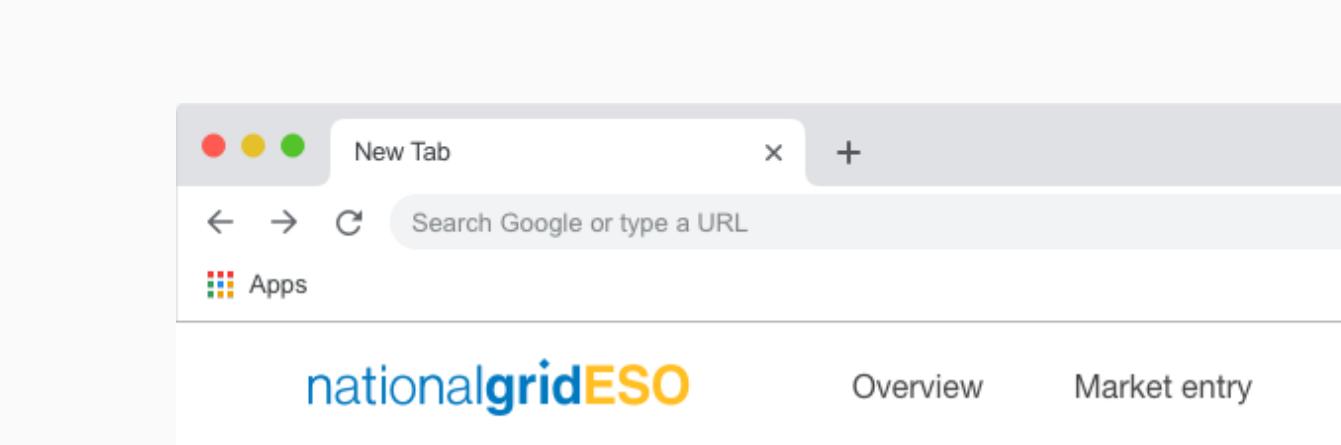

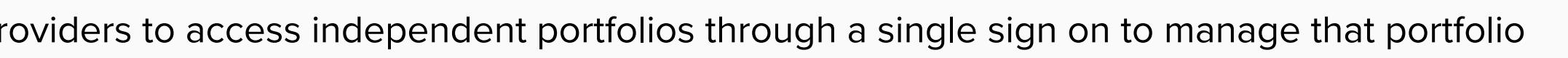

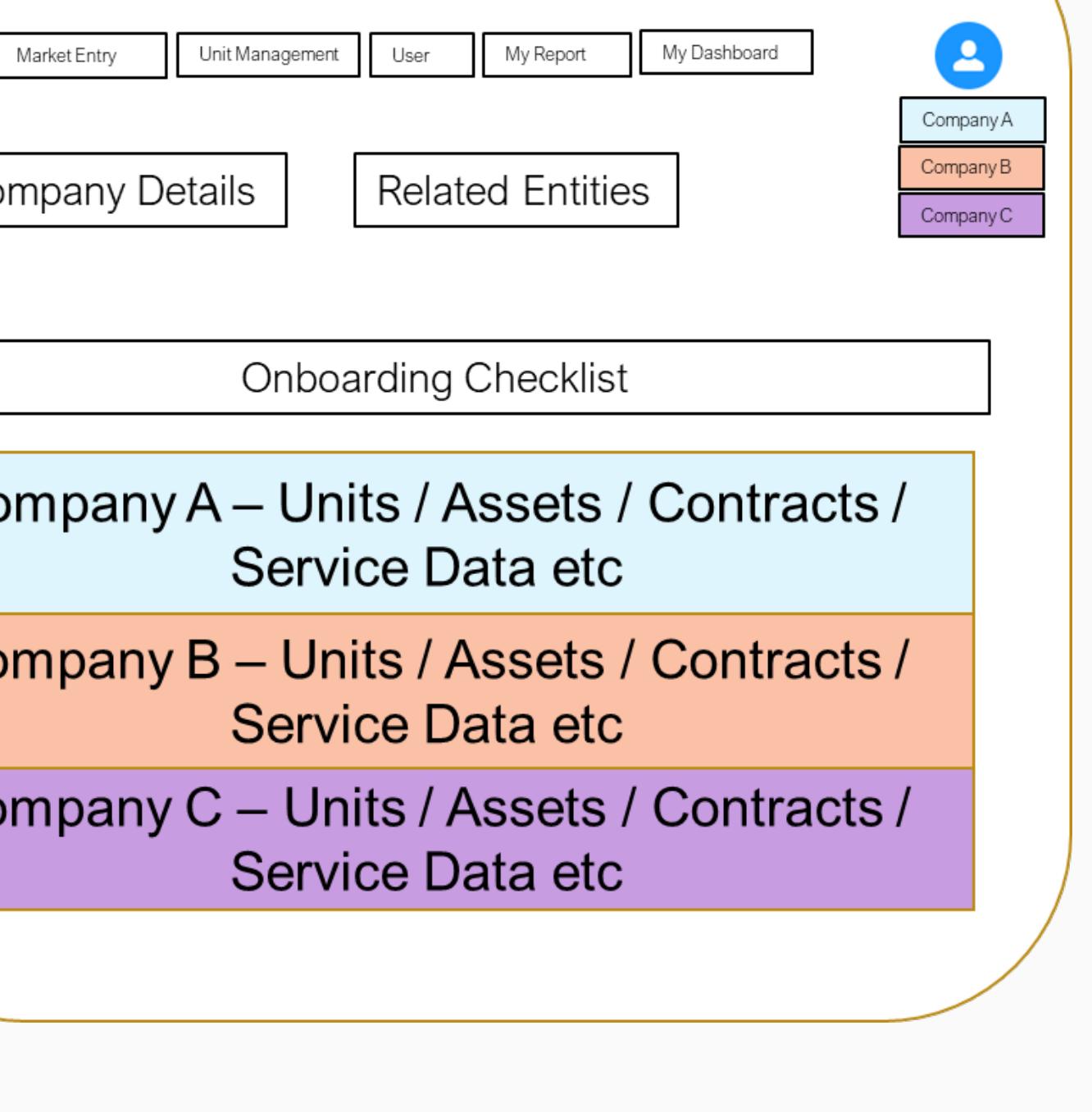

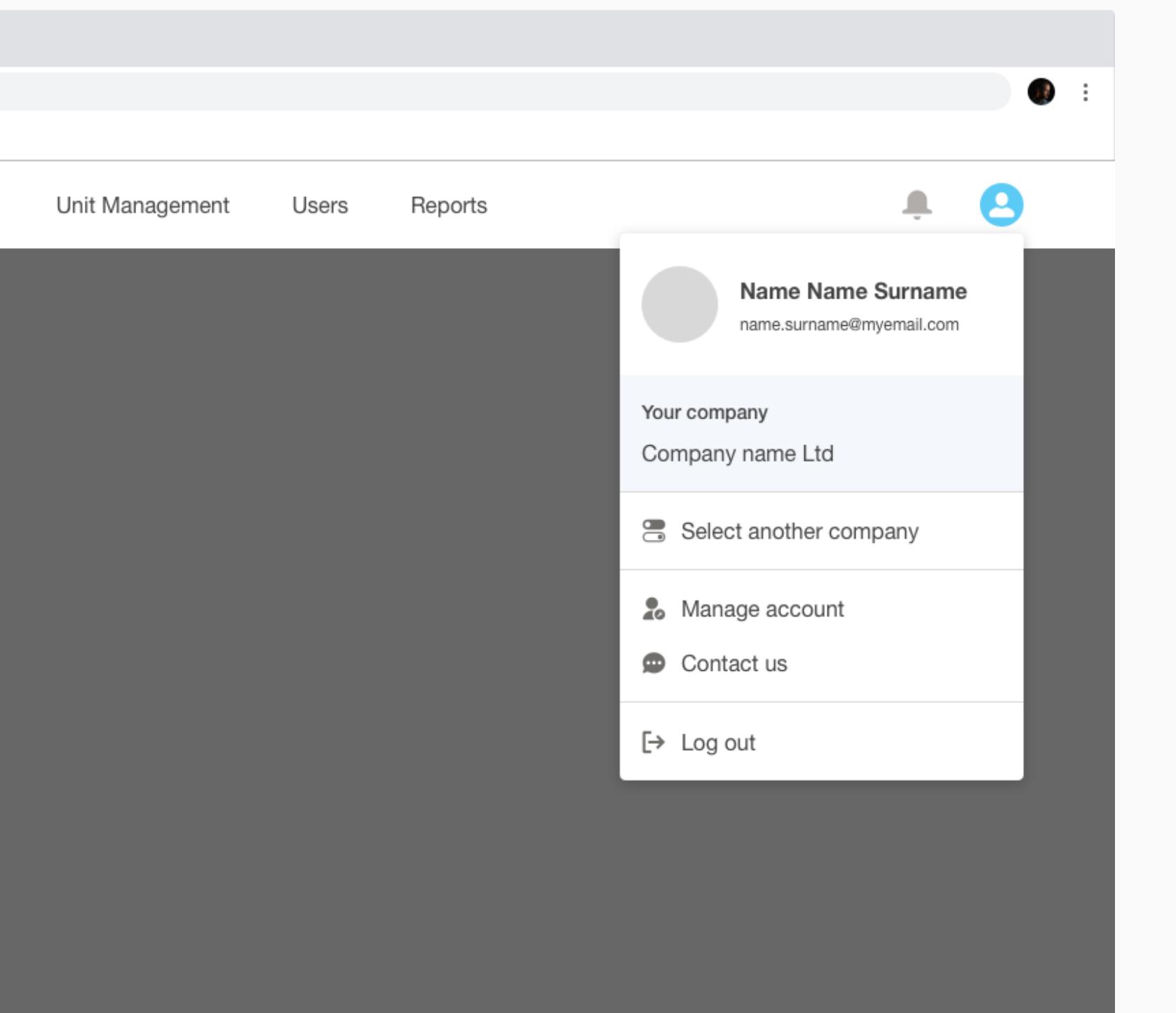

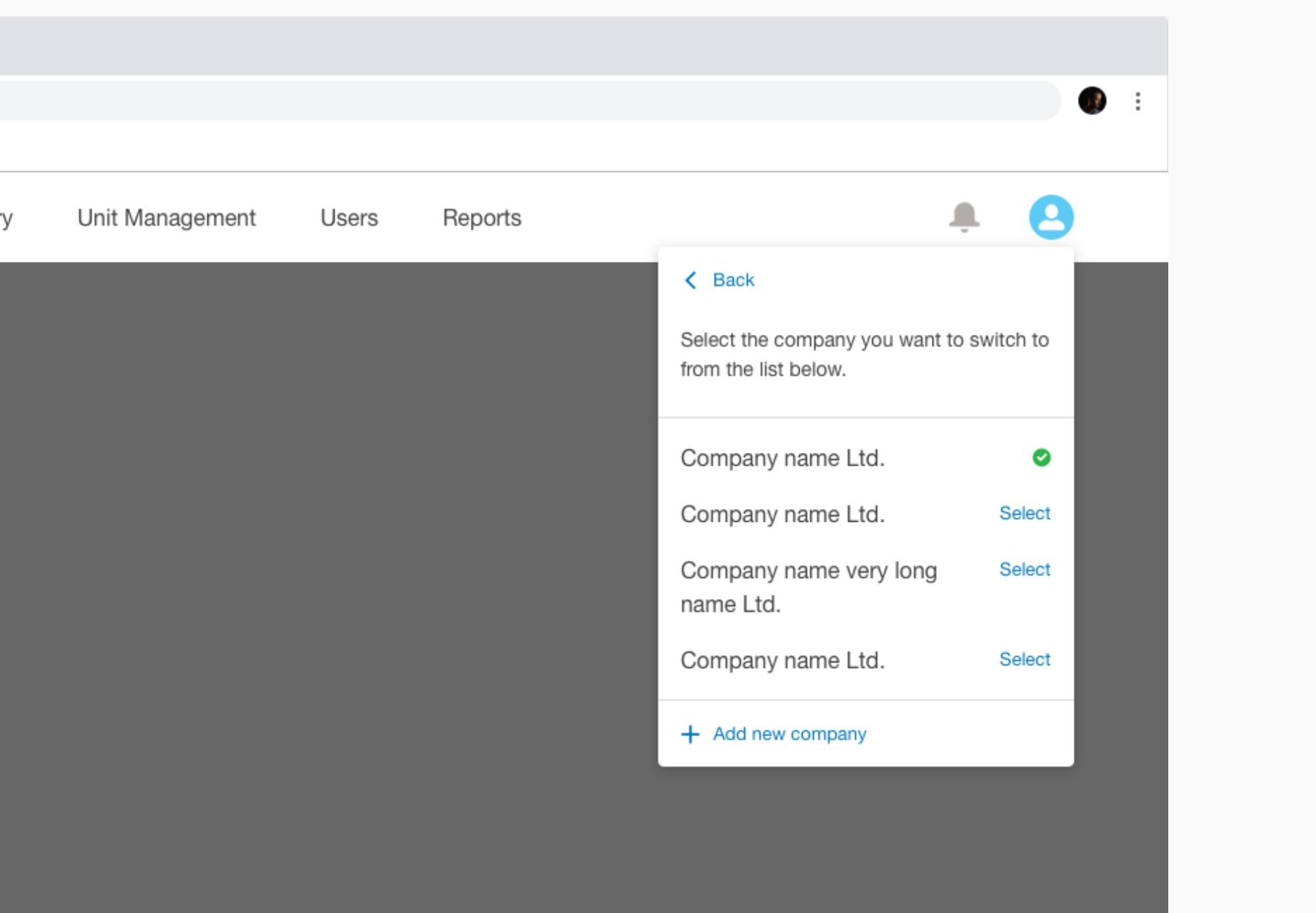

Context

Before we develop functionality for terminating a Related Entity Agreement we want to validate which scenarios below are relevant and also understand ones that have been missed.

**Scenarios** 

### **A - Termination early by the Related Entity**

The Related Entity has a 2 year agreement with Agent B. 6 months into the agreement, the Related Entity wishes to terminate the agreement early. Which user profle from the Related Entity can terminate the agreement early?

#### **B - Extension of a Contract**

3 months before the end of the existing Related Entity Agreement, the Related Entity wishes to extend the agreement by 12 months. Does the Agent to need to accept the extension or should the system automatically extend the agreement with any Agent action?

Which user profle from the Related Entity should be allow to extend the agreement?

**C - Company A has been bought by Company B, Company A has a Related Entity Agreement with Agent X**

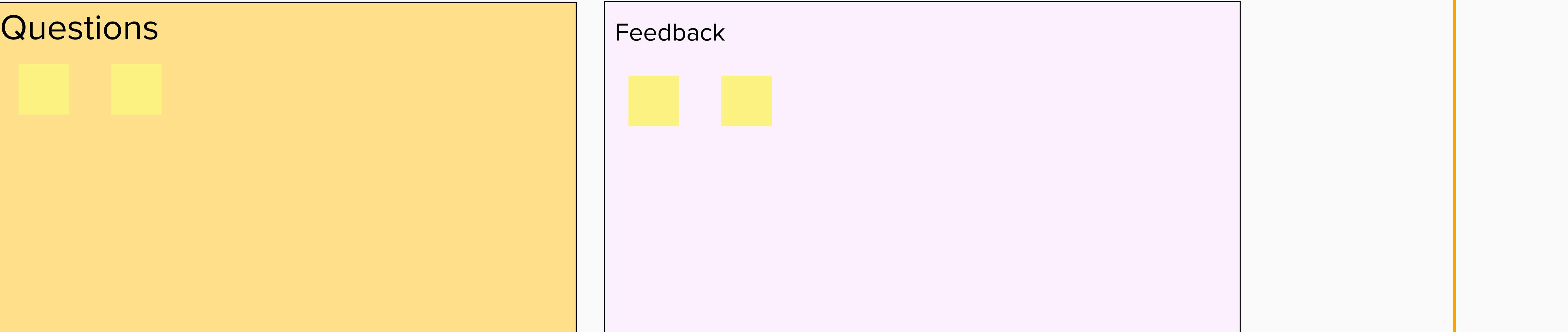

Company A has a 2 year agreement with Agent X. 12 months into the agreement, Company A has been bought by Company B. Does the Related Entity automatically transfer over to Company B? Or does the Related Entity agreement end early and notifications are sent to the Agent X? What if Company B does not want to have an agreement with Agent X?

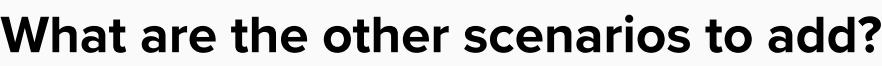

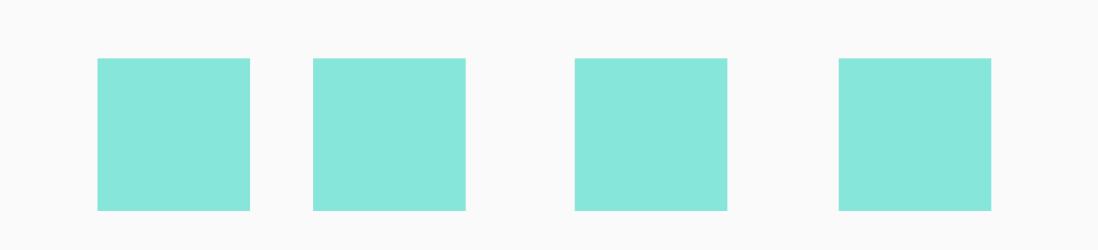